### **Introduction to Data Science Libraries: Pandas, Seaborn, and Matplotlib** Julie Butler

June 26, 2023

Michigan State University

University of Mount Union

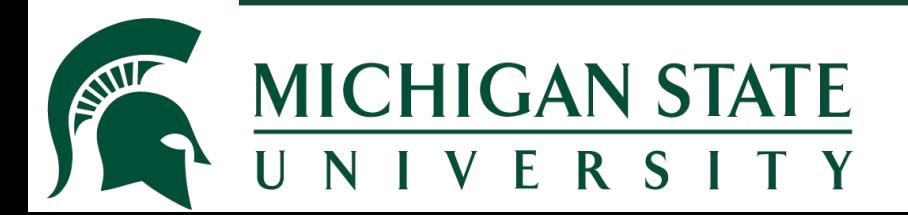

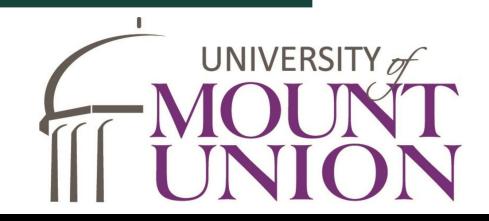

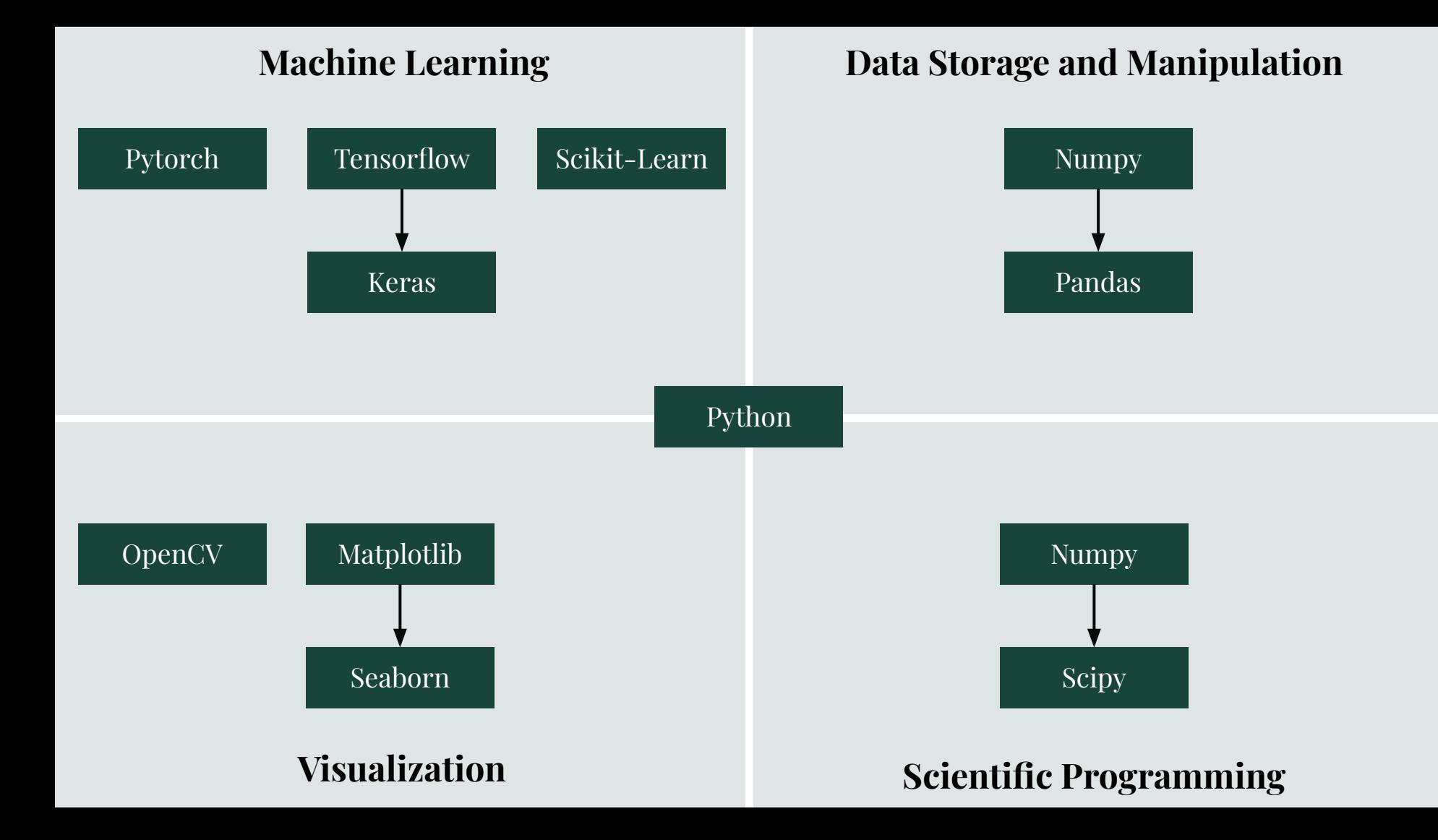

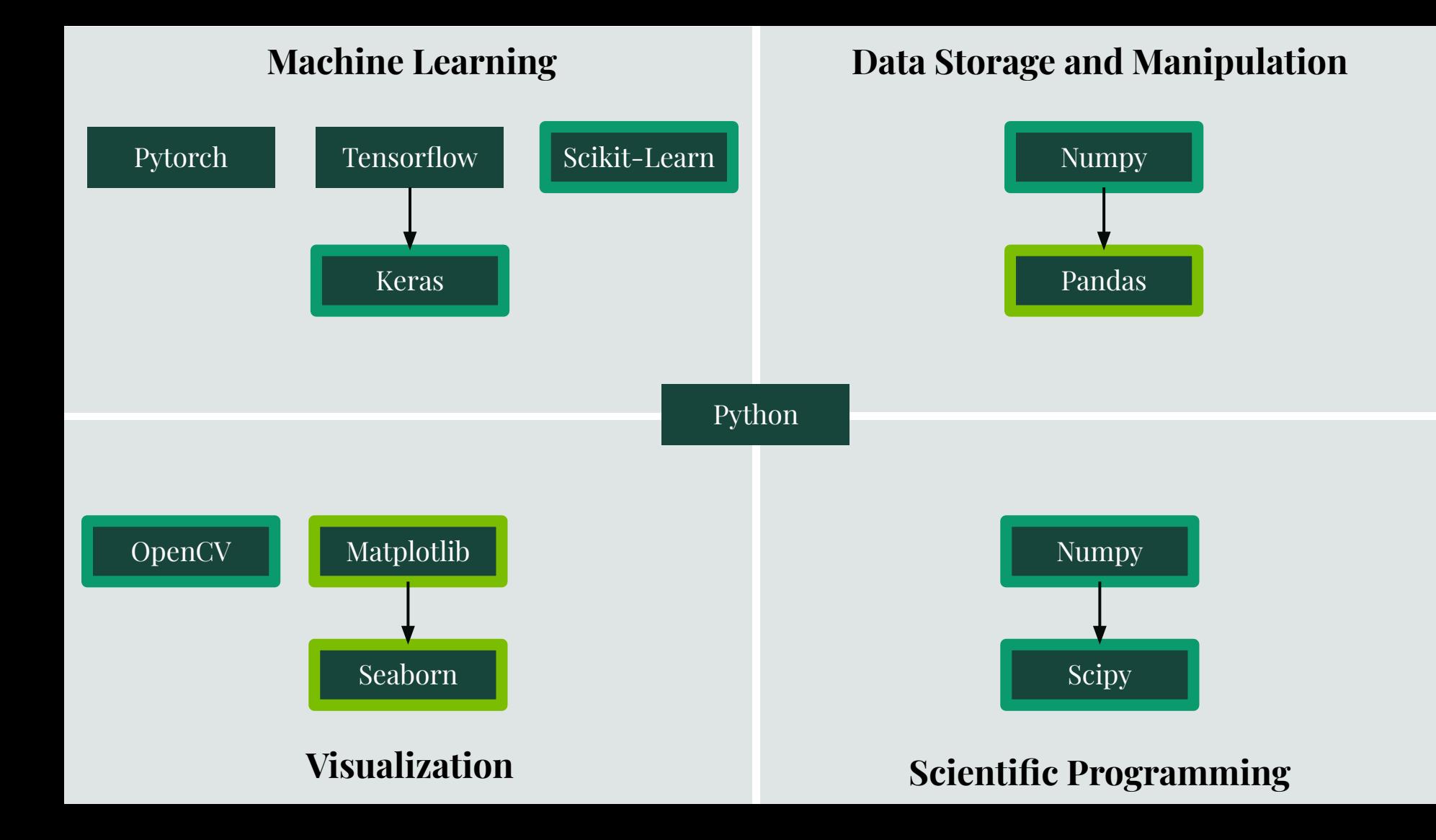

### **The Data Science Workflow**

### **What is the process of analyzing a data set?**

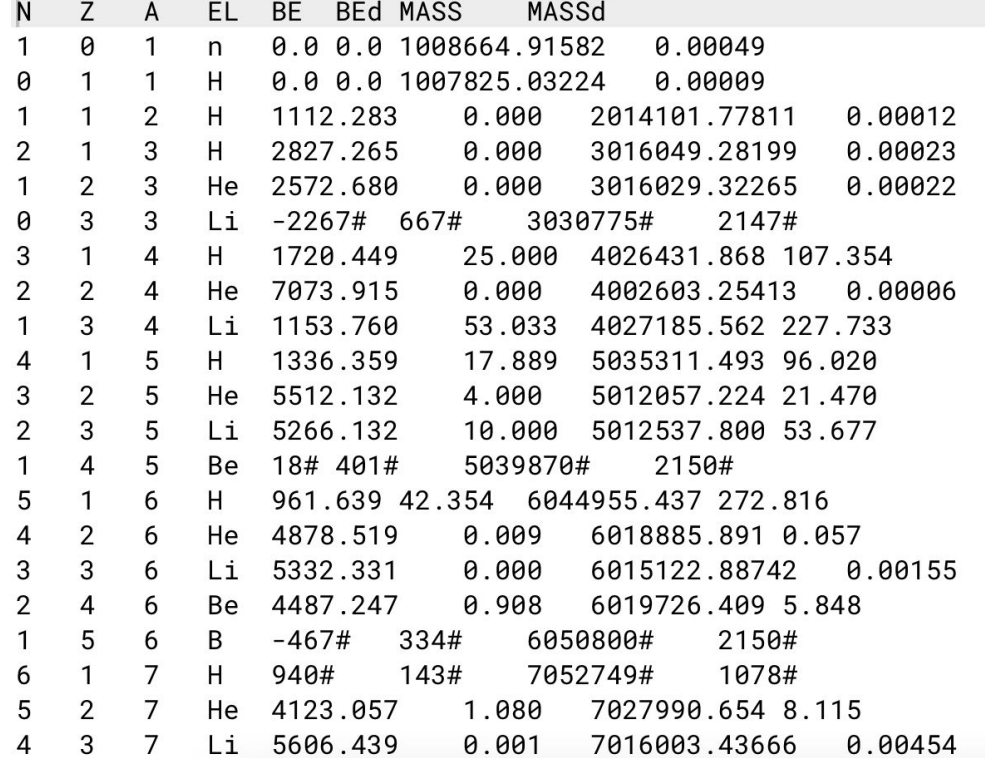

### **1. Determine what the data is**

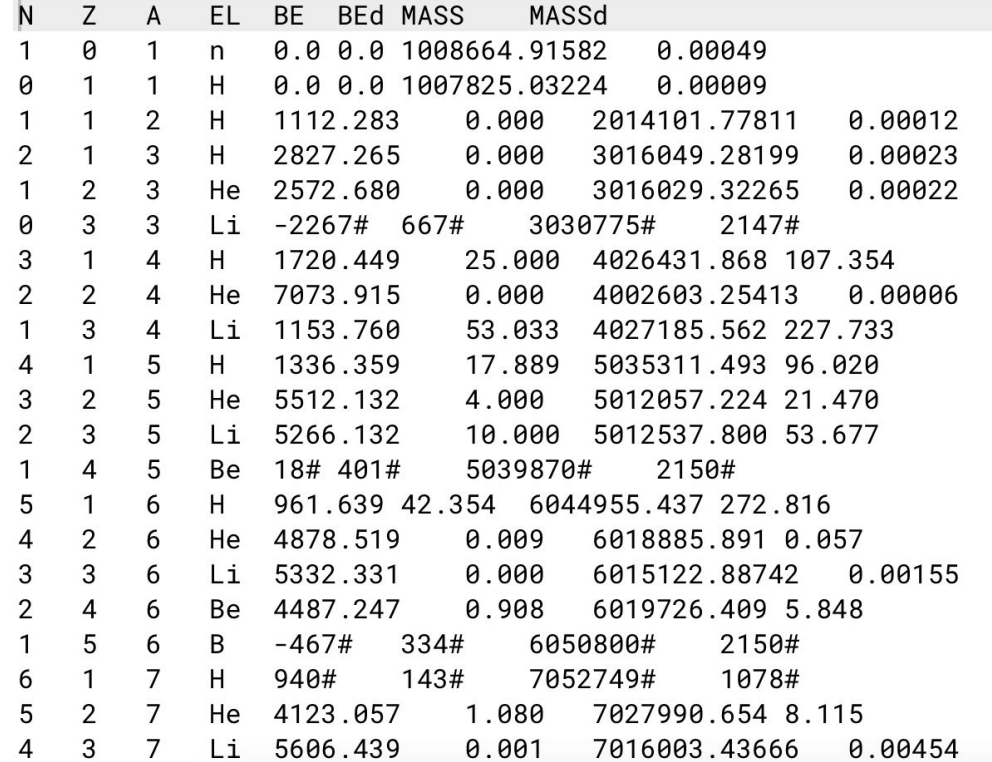

### **2. Determine if any of the data needs to be removed or reformatted**

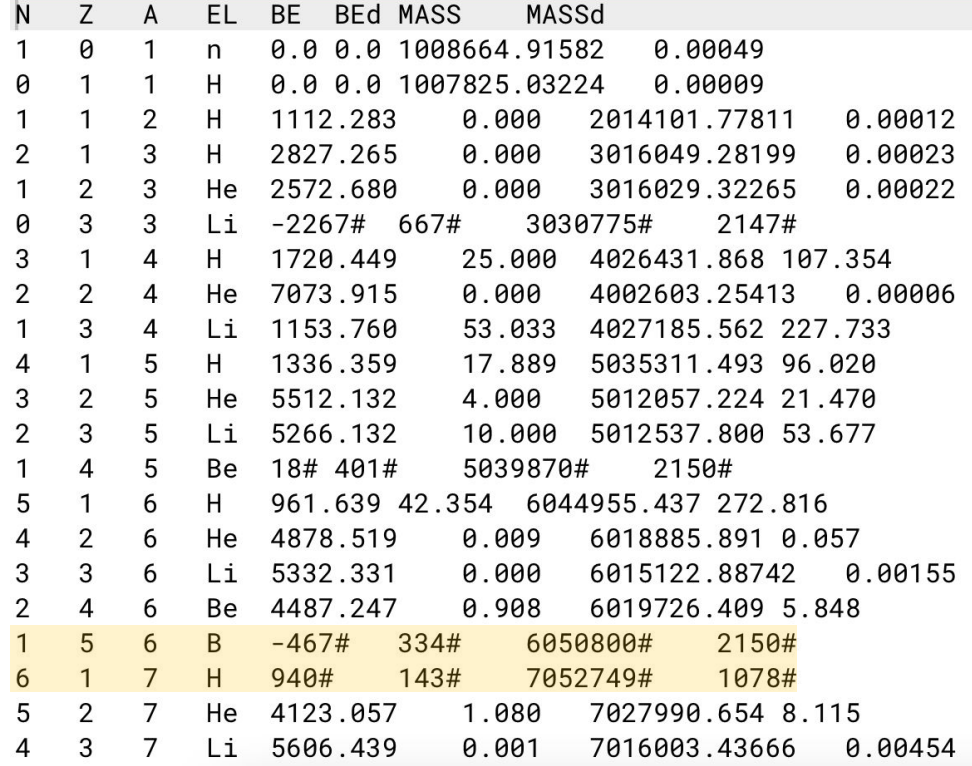

- BE and BEd are in units of keV
- MASS and MASSd are in units of  $\mu u$

### **3. Make some initial graphs 4. Determine which graphs are best**

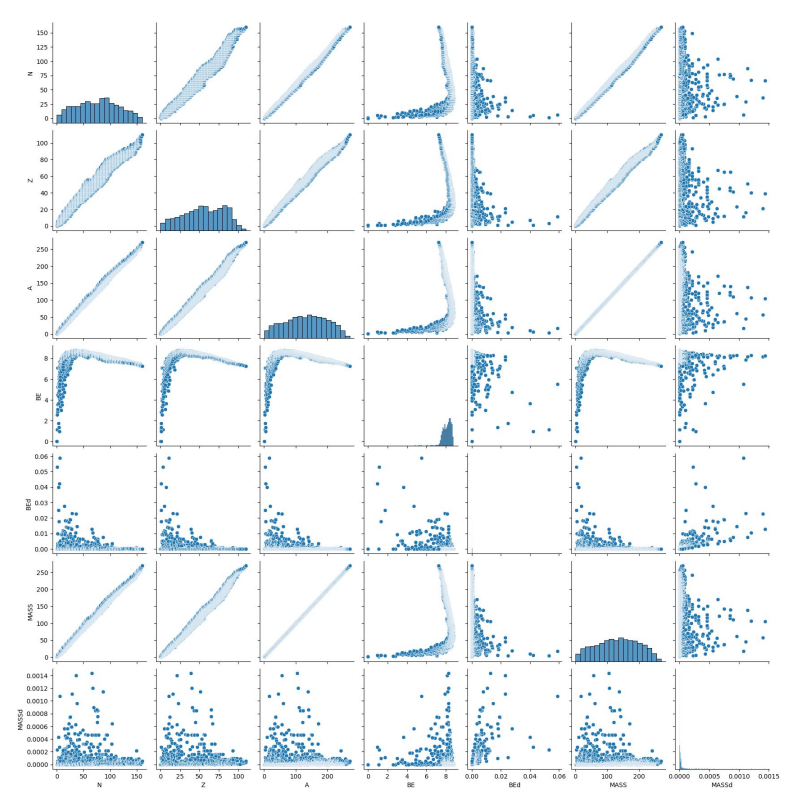

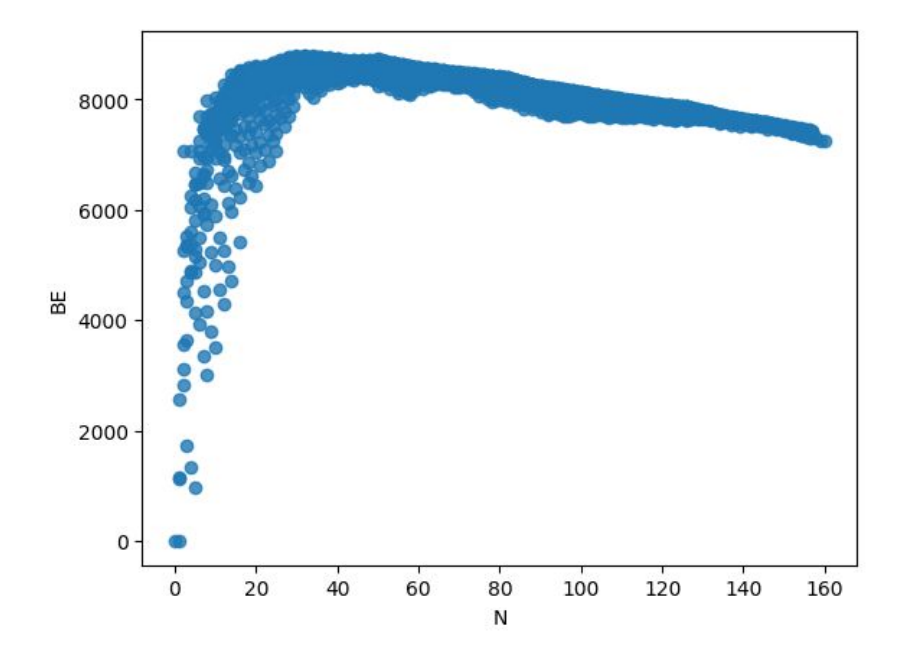

## **5. Create a plot that can be shared or published**

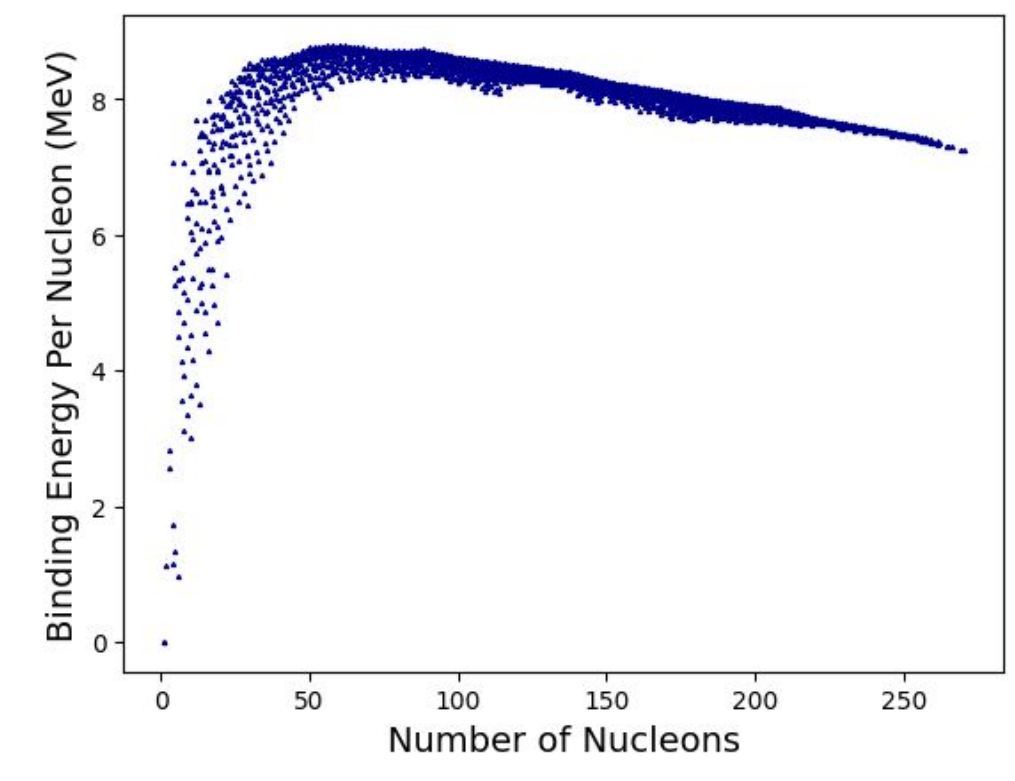

### **6. Compare the data to known results**

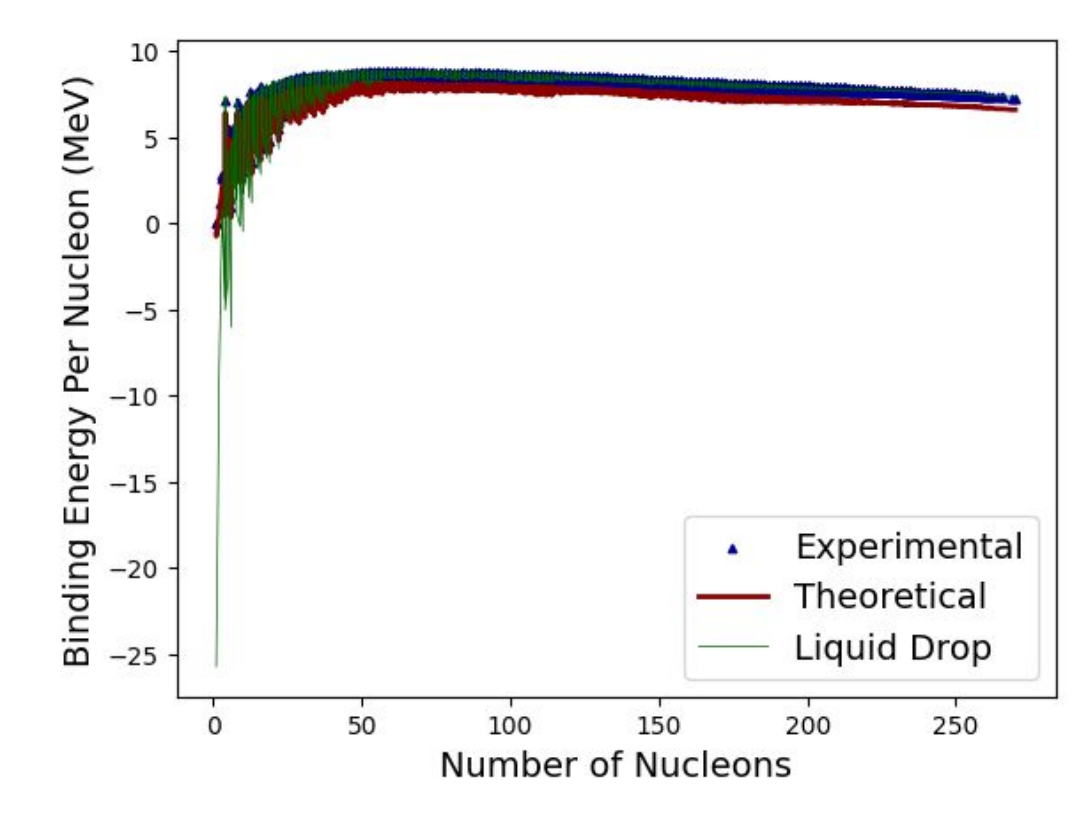

# **How can these 6 steps be accomplished with Python?**

- 1. Determine what the data is
- 2. Determine if any of the data needs to be removed or reformatted
- 3. Make some initial graphs
- 4. Determine which graphs are best
- 5. Create a plot that can be shared or published 6. Compare the data to known results

# **How can these 6 steps be accomplished with Python?**

### **Pandas**

- 1. Determine what the data is
- 2. Determine if any of the data needs to be removed or reformatted

### **Seaborn**

- 3. Make some initial graphs
- 4. Determine which graphs are best

### **Matplotlib**

5. Create a plot that can be shared or published 6. Compare the data to known results

### **What this Module Covers**

## **Pandas: Initial Data Analysis**

- Importing data from a file
- Printing the Pandas Dataframe and just the "head"
- Accessing the different data columns and manipulating the values
- Removing unwanted data
- Creating masks (sub-Dataframes)

### **Seaborn: Initial Graphical Analysis**

- Use pairplot to determine which plots may be of interest
- Use regplot to create a larger version of the plots of interest

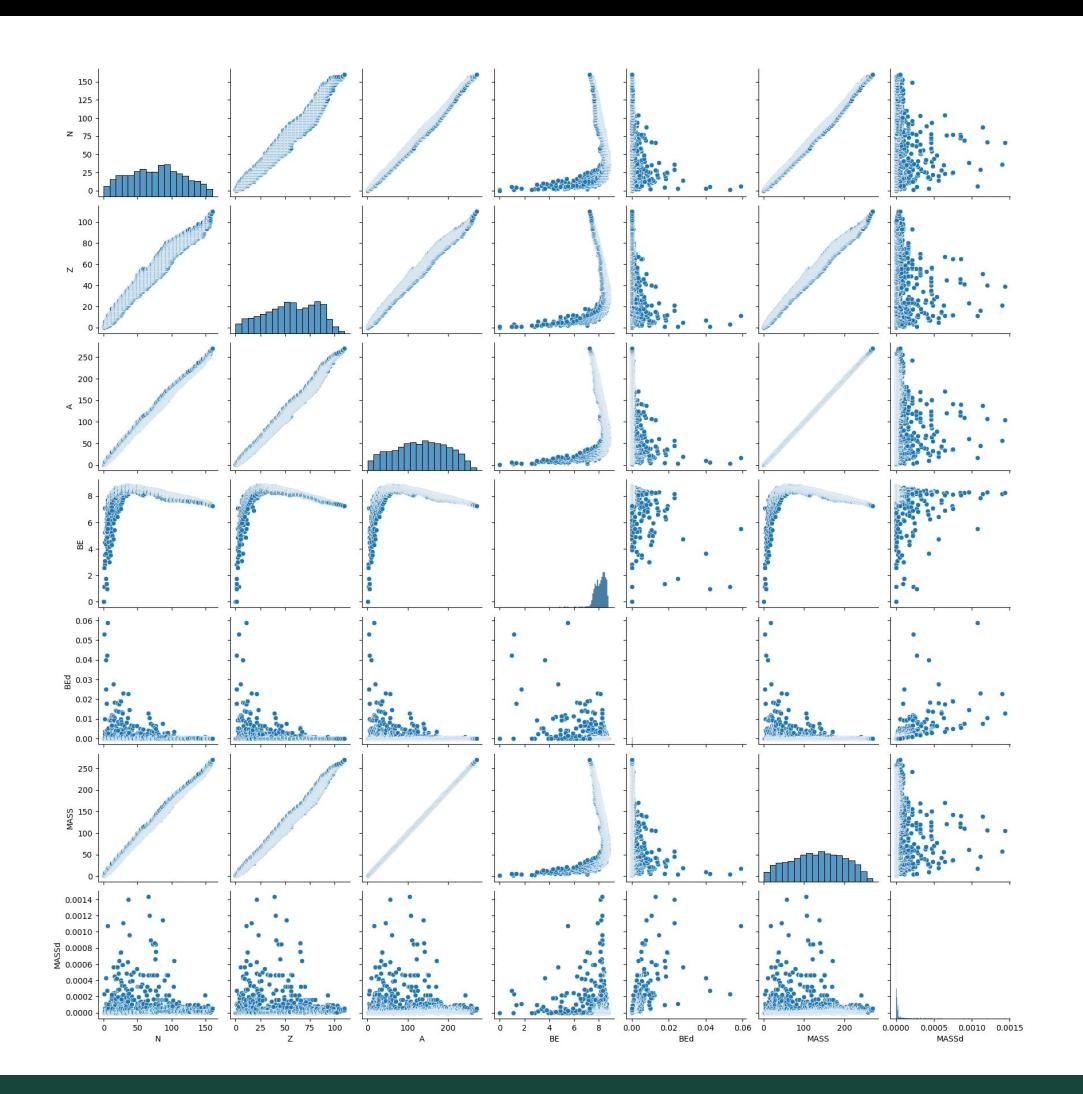

### **Matplotlib: Creating Custom Graphs**

- Creating 2D line plots and scatter plots
	- Customizing line widths, marker styles, colors, etc.
	- Adding axes labels
- Plotting multiple data sets on one plot
	- Creating a legend
- Creating three dimensional plots
- Creating plots with error bars

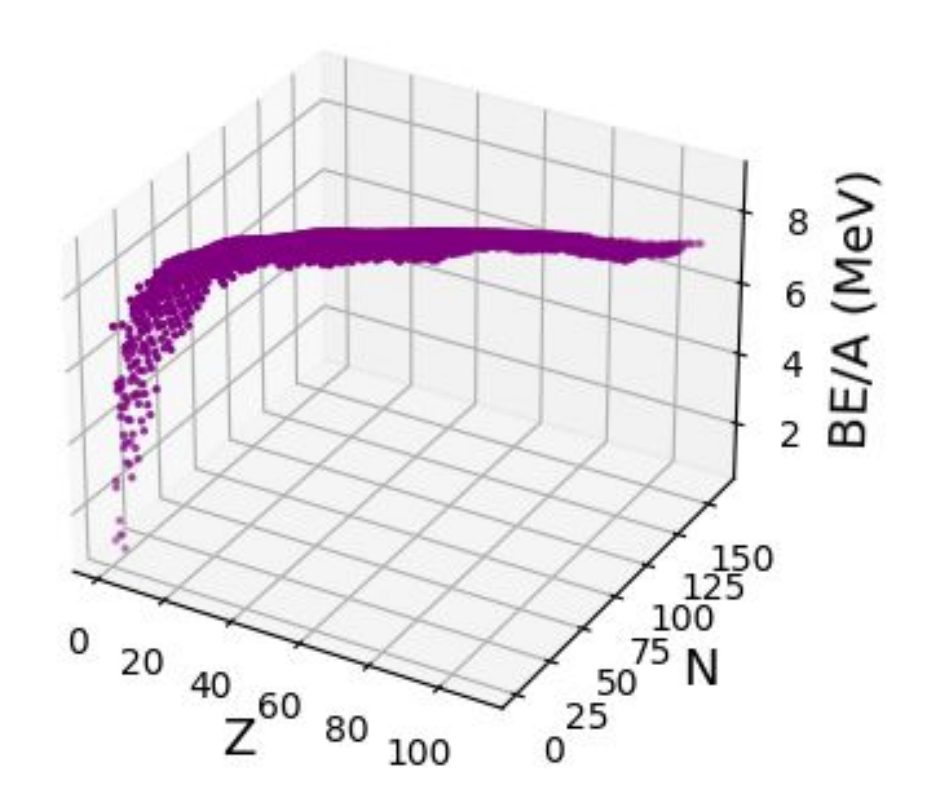

### **Conclusion**

- The module cannot cover every feature of these libraries
- Conclusion provides links on where to learn more

#### Lines, bars and markers

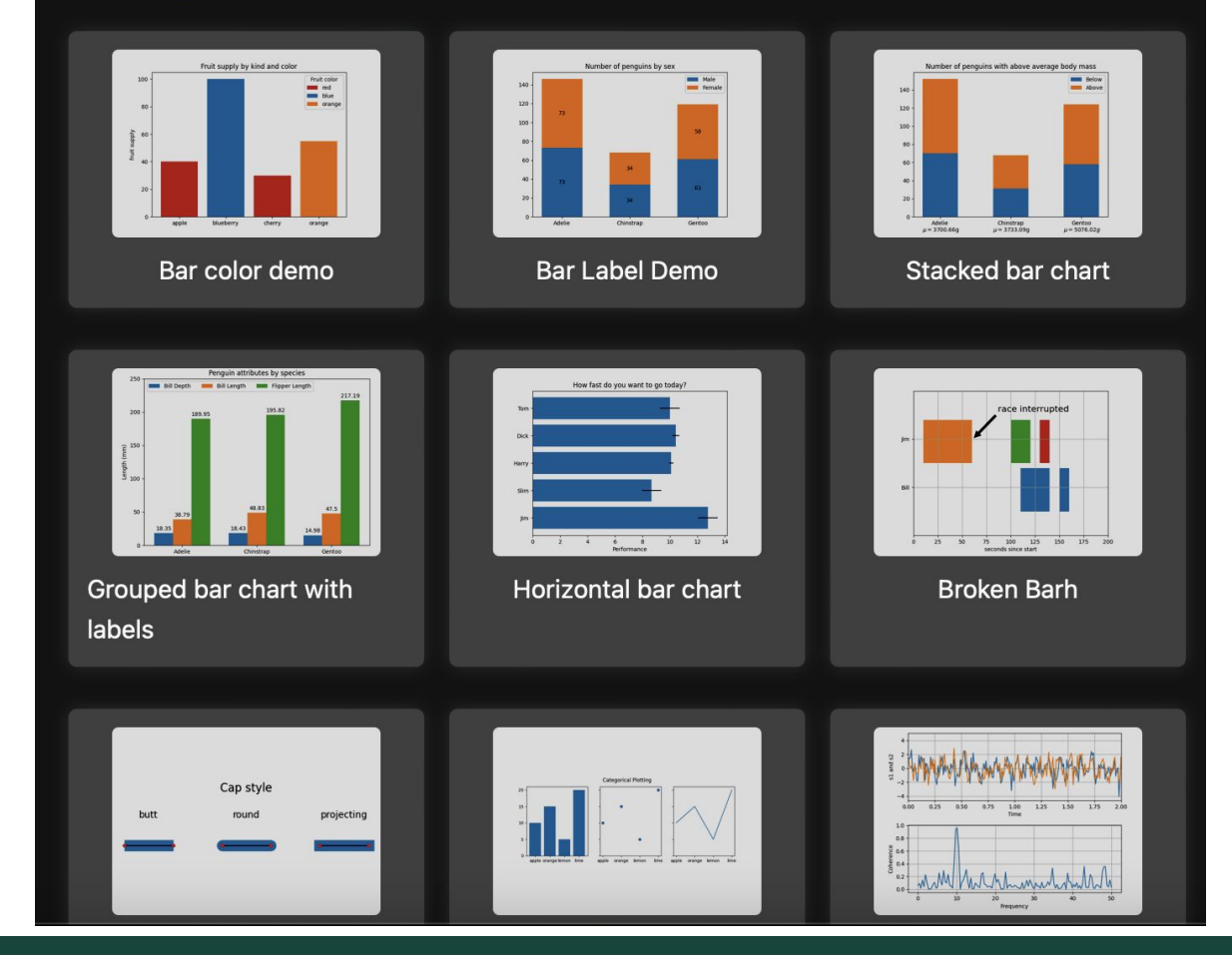

## **Extra Exercise/Extended Practice**

#### **Main Section of the Notebook**

- Create a scatter plot with these variables
- Change the color
- Change the marker style
- Change the marker size
- Add an x label
- Add a y label

#### **Extended Practice**

- Create a masks the extracts all elements with atomic number greater than 103 (super heavy elements).
- Create a pairplot with the hue being the proton number.
- Create a formatted two dimensional plot for atomic mass with error bars and axes labels.
- Create a formatted three dimensional plot for atomic mass with axes labels.

### **Details of the Module**

# **Assumed Knowledge**

- There is no assumed physics knowledge, not even of nuclear physics
- It is assumed the students know basic Python and Numpy BUT the exercises are very simple

**EXERCISE 6:** Set the variable color in the below cell to your chosen Matplotlib color. Make sure you make the color name a string (enclosed in " or '), and spell it exactly as it is found in the documentation. Next, run the updated plot statement and make sure the color of the plot has changed.

 $1$  color =

1 plt.plot(A, BE, color=color)

#### **Physics Learning Goals**

● Be able to create plots that display physics data in a meaningful way

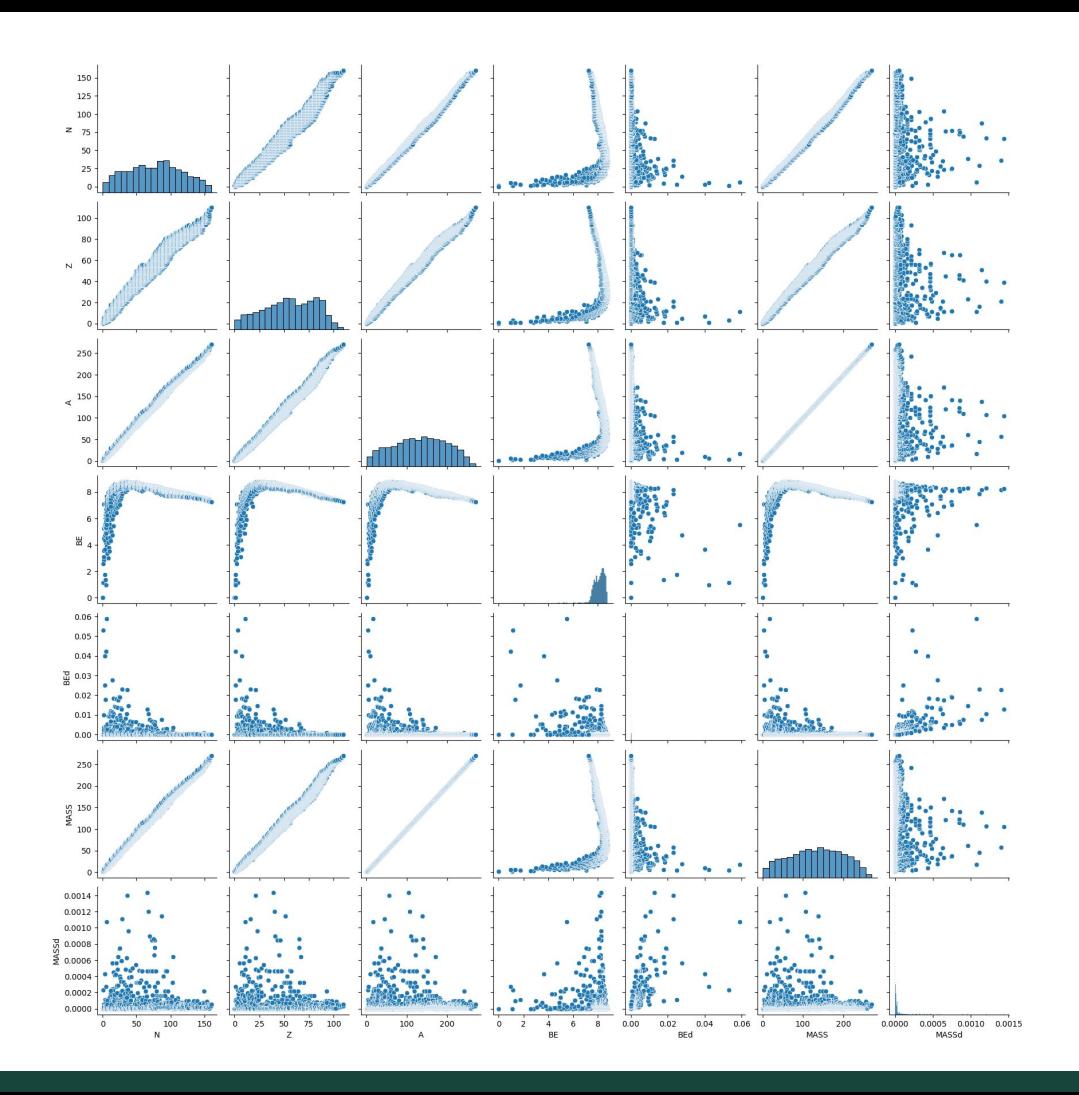

# **Data Science Learning Goals**

- $\bullet$  Be able to read documentation for functions from the various data science libraries
- Be able to use Pandas to import a data file, format it as a Pandas Dataframe, and begin exploring and analyzing the data
- Be able to use Matplotlib and Seaborn to further your analysis of the data set
- Be able to use Matplotlib and Seaborn to make physically relevant plots of the data set both in two dimensions and in three dimensions

# **Class and Time Estimates**

- This could be plugged into any class at any level as long as the students have basic Python knowledge
	- Lab course to learn how to graph data
- Time Estimates
	- Could be completed in a standard 3 hour lab period
	- Could be started in a standard 1 hour class and then completed as homework
- The module can be broken up
	- Pandas section can function independently
	- Seaborn section requires the Dataframe from Pandas
	- Matplotlib requires the extracted columns from the Dataframe

## **Conclusion**

## **Conclusion**

- This module is designed to teach students of any physics level and a basic Python level the three important data science libraries: Pandas, Seaborn, and Matplotlib
- Though the module only introduces these libraries, it gives the students the skills and resources to continue to learn to use the libraries
- It also teaches them the basic workflow that comes with analyzing a new data set

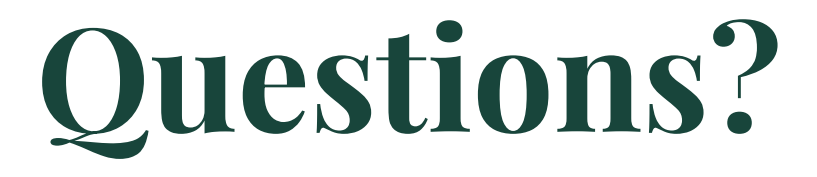